#### **МИНИСТЕРСТВО ЗДРАВООХРАНЕНИЯ РЕСПУБЛИКИ БЕЛАРУСЬ**

УТВЕРЖДАЮ Первый заместитель министра

Д.Л. Пиневич

06.06.2014 Регистрационный № 038-0314

# **МЕТОД АНАЛИЗА ДАННЫХ КОНУСНО-ЛУЧЕВОЙ КОМПЬЮТЕРНОЙ ТОМОГРАФИИ В ЭНДОДОНТИИ**

инструкция по применению

УЧРЕЖДЕНИЯ-РАЗРАБОТЧИКИ: УО «Белорусский государственный медицинский университет», ГУ «Республиканская клиническая стоматологическая поликлиника»

АВТОРЫ: Ю.М. Мельниченко, канд. мед. наук, доц. Н.А. Саврасова, канд. мед. наук, доц. А.М. Матвеев, д-р мед. наук, проф. С.Л. Кабак, Р.С. Мехтиев

Минск 2014

В настоящей инструкции по применению (далее – инструкция) изложен метод анализа данных конусно-лучевой компьютерной томографии в эндодонтии, использование которого позволит улучшить качество эндодонтического лечения зубов за счет использования врачами-специалистами диагностических возможностей конусно-лучевой компьютерной томографии (КЛКТ).

Метод предназначен для врачей-стоматологов, врачей-рентгенологов и иных врачей-специалистов организаций здравоохранения, оказывающих медицинскую помощь пациентам с патологией в области стоматологии и челюстно-лицевой хирургии.

#### **ПЕРЕЧЕНЬ НЕОБХОДИМОГО ОБОРУДОВАНИЯ, РЕАКТИВОВ, ПРЕПАРАТОВ, ИЗДЕЛИЙ МЕДИЦИНСКОЙ ТЕХНИКИ**

1. Персональный компьютер с оптическим дисководом и минимальной оперативной памятью 4 Гб.

# **ПОКАЗАНИЯ К ПРИМЕНЕНИЮ**

- 1. Определение количества, направления и степени изогнутости корней.
- 2. Оценка конфигурации корневых каналов и степени их проходимости.
- 3. Измерение длины корневых каналов.
- 4. Выявление количества и локализации добавочных каналов и трансверзальных анастомозов.
- 5. Определение наличия перелома, внешней и внутренней резорбции корня.
- 6. Диагностика патологических процессов в тканях периодонта.
- 7. Промежуточный контроль этапов эндодонтического лечения.
- 8. Оценка конечного результата эндодонтического лечения.

# **ПРОТИВОПОКАЗАНИЯ К ПРИМЕНЕНИЮ**

- 1. Первый триместр беременности.
- 2. Невозможность выполнения пациентом условий съемки (сохранение неподвижности на протяжении всей экспозиции, которая может быть от 9 до 18 сек).

# **ВОЗМОЖНЫЕ ОШИБКИ ИНТЕРПРЕТАЦИИ КЛКТ**

- 1. Наличие в зоне интереса рентгеноконтрастного пломбировочного материала, металлических штифтов и реставраций может приводить к появлению артефактов. Такие искажения симулируют наличие патологического процесса (например, кариеса или костного кармана).
- 2. Причиной появления артефактов могут быть погрешности во время процедуры сканирования, в частности малейшие движения пациента.

# **АЛГОРИТМ АНАЛИЗА ДАННЫХ КЛКТ**

1. CD–диск помещают в дисковод. Запуск просмотрщика происходит автоматически, либо в результате пошаговой инструкции в виде диалога с пользователем. При этом открывается основной экран программы. Программное обеспечение при КЛКТ имеет несколько интерфейсов (МПР- реформаты в аксиальной, фронтальной и сагиттальной плоскостях; панорамная томограмма с серией срезов объекта в произвольных плоскостях и др.). Функция построения панорамной томограммы конкретного пациента осуществляется либо путем подбора стандартного шаблона, либо построением индивидуального среза любой конфигурации и протяженности.

- 2. После окончания загрузки изображения производится визуальная оценка интересующего зуба и окружающих его структур. Важнейшим инструментом изучения морфологии зуба являются линии системы координат, перекрест которых указывает уровень расположения среза. Достоверная оценка объекта в соответствующих плоскостях обеспечивается смещением осей координат в соответствии с наклоном его длинной оси.
	- 2.1. Помещают перекрестье системы координат на крайнюю точку коронки исследуемого зуба и просматривают ее последовательно, плавно перемещаясь по слоям заданной толщины в различных направлениях. При этом оценивают положение, форму, контуры и структуру коронки (дефекты твердых тканей зуба, состояние полости зуба, наличие дентиклей (Рисунок 1), петрификатов).

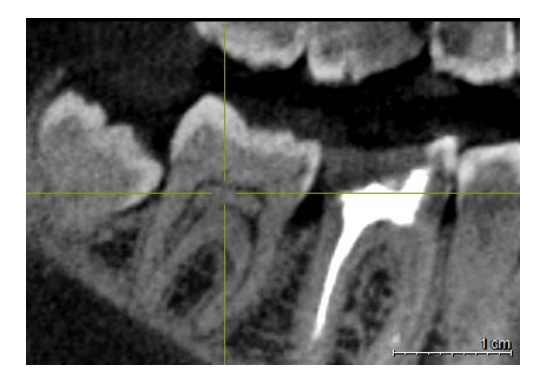

Рисунок 1. КЛКТ, продольный (вдоль оси челюсти) срез. Центрация на дентикль в пульпарной камере и в дистальном корневом канале

2.2. На уровне устьев корневых каналов переходят к оценке каждого корня зуба по отдельности. Для этого центрируют перекрест на уровне устья канала, затем располагают оси координат вдоль корня и последовательно оценивают его характеристики строго по вертикальной оси в трех взаимно перпендикулярных плоскостях, что означает возможность исследования топографии в произвольно заданном направлении.

При наличии изгиба корня следует сместить перекрестье в точку изменения направления оси корня, выстроить оси координат вдоль следующего отрезка корня и произвести его осмотр.

При наличии нескольких корневых каналов в одном корне (Рисунок 2), оси координат необходимо выстраивать в каждом канале по отдельности, поскольку их пространственное положение может быть не идентичным.

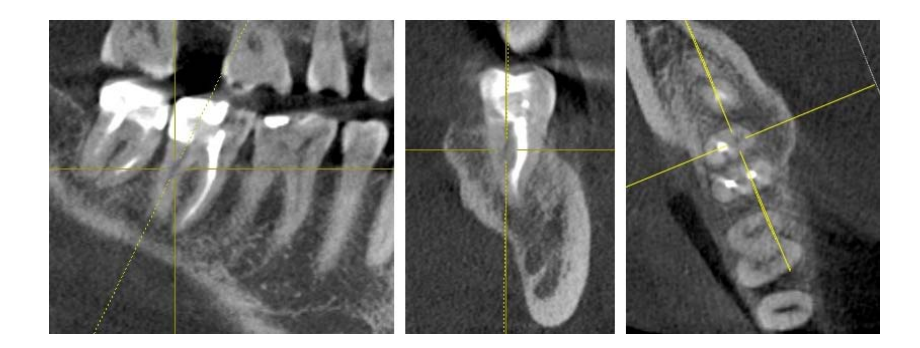

Рисунок 2. КЛКТ, продольный (относительно оси данного корня), сагиттальный (вестибуло-лингвальный), осевой срезы. Визуализируется мезиально-язычный канал в дистальном корне зуба 4.7 без признаков эндодонтического лечения.

- 2.3. Изучение состояния окружающих зуб структур:
- ширина и равномерность на протяжении периодонтальной щели;
- сохранность, толщина и интенсивность внутренней кортикальной пластинки;
- наличие патологической перестройки губчатой костной ткани (Рисунок 3), присутствие инородного тела в виде пломбировочного материала (Рисунок 4);

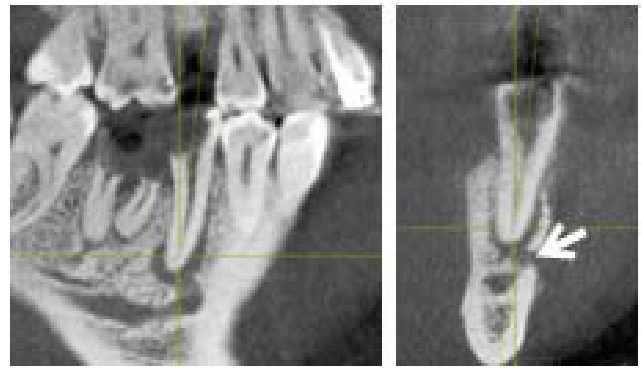

Рисунок 3. КЛКТ, продольный и сагиттальный срезы. Периапикальный абсцесс зуба 4.5 со свищом в мягкие ткани (достоверно визуализируется на сагиттальном срезе – белая стрелка)

• взаимоотношение стенок зубной альвеолы, корня зуба и соседних анатомических объектов (канала нижней челюсти, верхнечелюстной пазухи, наружной кортикальной пластинки, особенно лингвальной и вестибулярной).

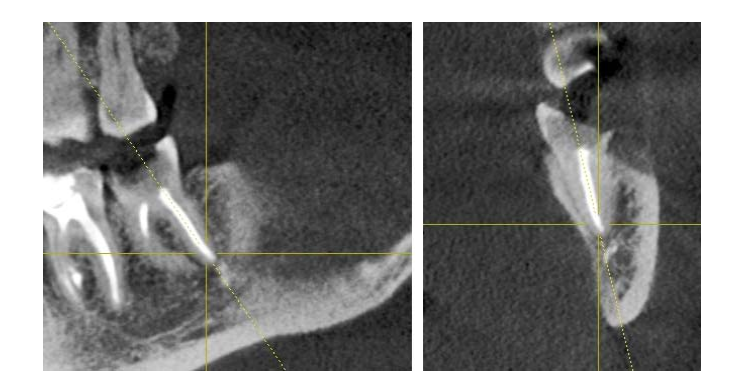

Рисунок 4. КЛКТ, продольный и сагиттальный срезы. Выведение пломбировочного материала за верхушку дистального корня зуба 3.7, на продольном срезе – в нижнечелюстной канал, на сагиттальном срезе – достоверно в просвет канала не проникает.

3. Метрическая оценка канально-корневой системы зуба (Рисунок 5). Для проведения линейных, криволинейных и угловых измерений используются соответствующие инструменты, применить которые можно путем манипулирования кнопками компьютерной мыши, либо активизацией соответствующих кнопок на панели инструментов (в различных программахпросмотрщиках).

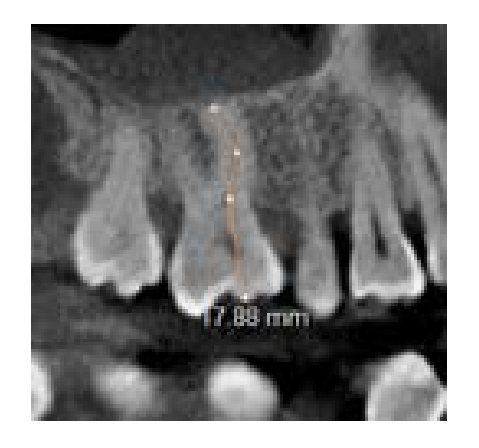

Рисунок 5. КЛКТ, продольный срез. Пример рентгенометрии рабочей длины щечно-мезиального корневого канала зуба 1.6 при подготовке к эндодонтическому лечению.

#### **ПРИМЕРЫ ИСПОЛЬЗОВАНИЯ МЕТОДА КЛКТ В ЭНДОДОНТИИ**

*1. Диагностика С-образной конфигурации корней и корневых каналов.* На интраоральных рентгенограммах С-образные моляры часто визуализируются как типичный 2-корневой зуб со сросшимися или близко расположенными корнями, т.к. перешеек дентина, связывающий мезиальный и дистальный корни, очень тонкий и не виден на рентгенограмме (Рис.6а). Конфигурация С-образных корневых каналов часто изменяется по ходу корня от шейки до верхушки, что можно легко проследить при послойном рассмотрении таких зубов в аксиальном реформате (Рисунок 6б).

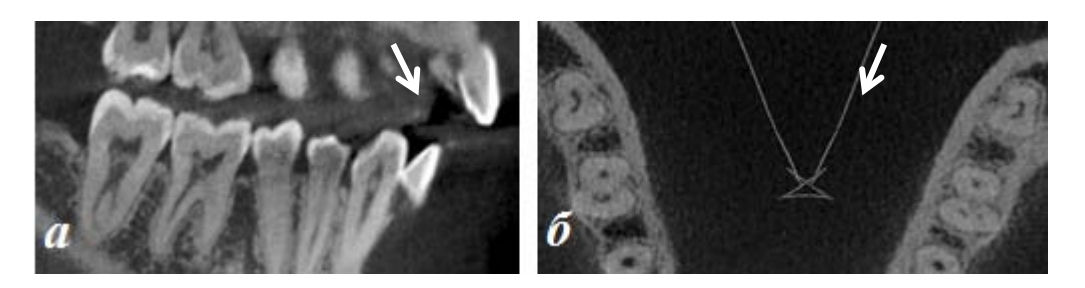

Рисунок 6. КЛКТ, продольный и осевой срезы. С-образная канально-корневая система вторых моляров нижней челюсти (белые стрелки).

*2. Контроль качества проведенного эндодонтического лечения.* Частота встречаемости двух корневых каналов в щечно-мезиальном корне первых верхних моляров in vivo варьирует и находится в прямой зависимости от информативности методов идентификации корневой системы. На внутриротовых снимках дополнительный канал в этом корне не визуализируется, в то время как при анализе конусно-лучевых компьютерных томограмм есть возможность рассмотреть щечно-мезиальный корень в осевой и сагиттальной плоскостях с целью идентификации сложной конфигурации его канальной системы. На Рис.7 с помощью линий системы координат указан дополнительный корневой канал в щечно-мезиальном корне, пропущенный во время эндодонтического лечения зуба 2.6.

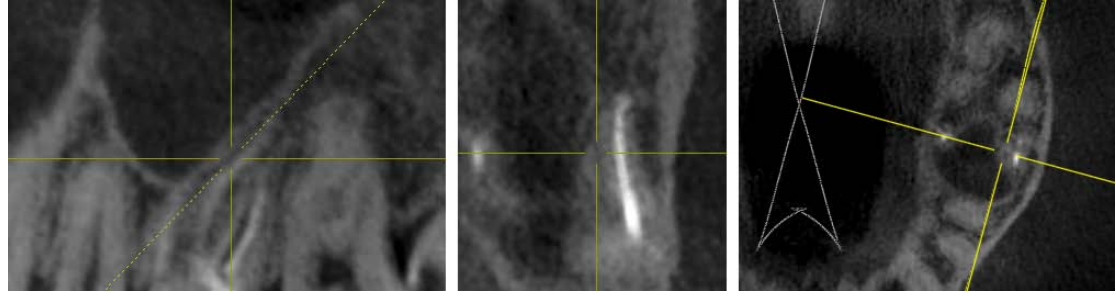

Рисунок 7. КЛКТ, продольный, сагиттальный и осевой срезы. Центрация на дополнительный канал щечно-мезиального корня 2.6.

*3. Обнаружение сверхкомплектных корней* (Рисунок 8)*.*

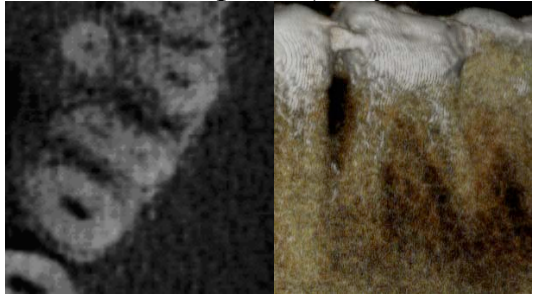

Рисунок 8. Вариант строения зуба 3.6: стрелкой указан сверхкомплектный дистальный корень – radix entomolaris.

#### *4. Диагностика патологических процессов в окружающих зуб тканях.*

Традиционные методы позволяют выявлять изменения в прилежащих к зубу зонах челюстей только мезиально и дистально, поскольку дают двухмерное изображение. Изменения в зонах, расположенных по ходу рентгеновского луча (орально и вестибулярно) проекционно наслаиваются на изображение зуба и остаются нераспознанными. Трехмерная визуализация при КЛКТ полностью исключает данное ограничение. Рис. 9 иллюстрирует деструктивные изменения в костной ткани (периапикальный абсцесс со свищАМИ) верхней челюсти небно, а рис. 10 – перелом корня в результате неудовлетворительного эндодонтического лечения, достоверно выявляющийся на сагиттальном и осевом срезах. В обоих случаях патология не выявлялась при стандартных исследованиях (внутриротовая рентгенография, ортопантомография).

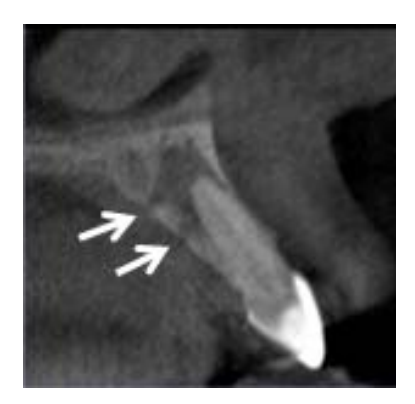

Рисунок 9. КЛКТ, сагиттальный срез. Два свища в мягкие ткани (белые стрелки) небно.

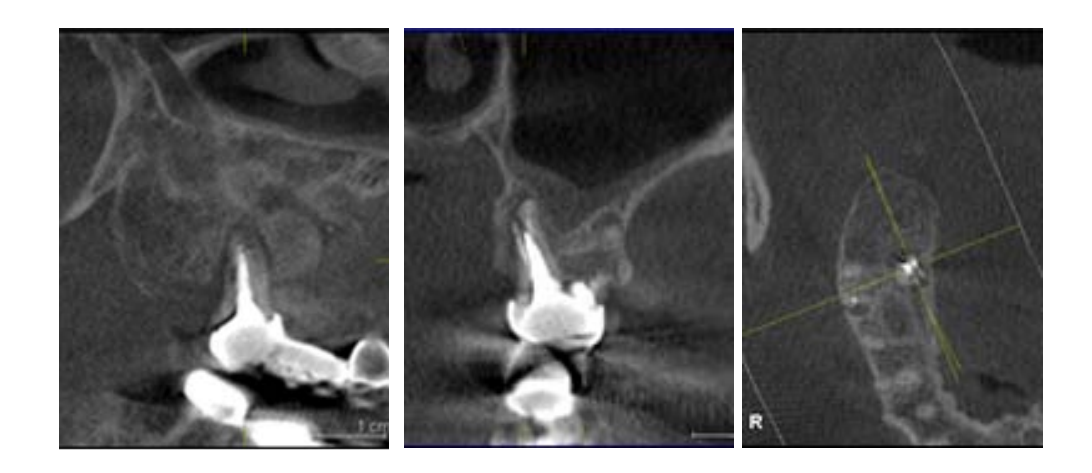

Рисунок 10. КЛКТ, продольный, сагиттальный и осевой срезы. Продольный перелом небного корня 1.7.